#### Introdução GETCode

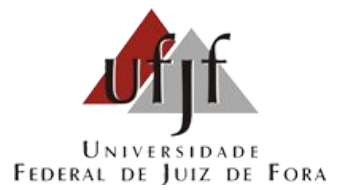

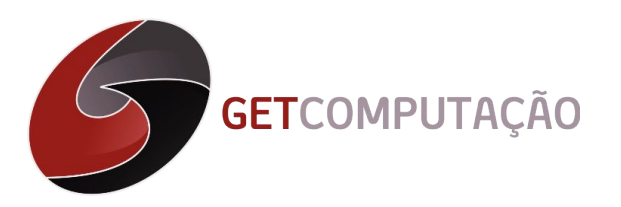

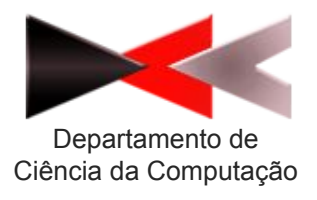

### Sumário

- GETCode
- Maratonas de programação
- URI
- Maratona do GETCode

## O GETCode

- O que é o GETCode?
- Objetivos
	- Melhorar o desempenho
	- Expandir os horizontes
	- Reforçar conceitos
	- Troca de experiência
	- Desenvolver capacidade
- Por que participar?
- Como funcionará?

#### O GETCode

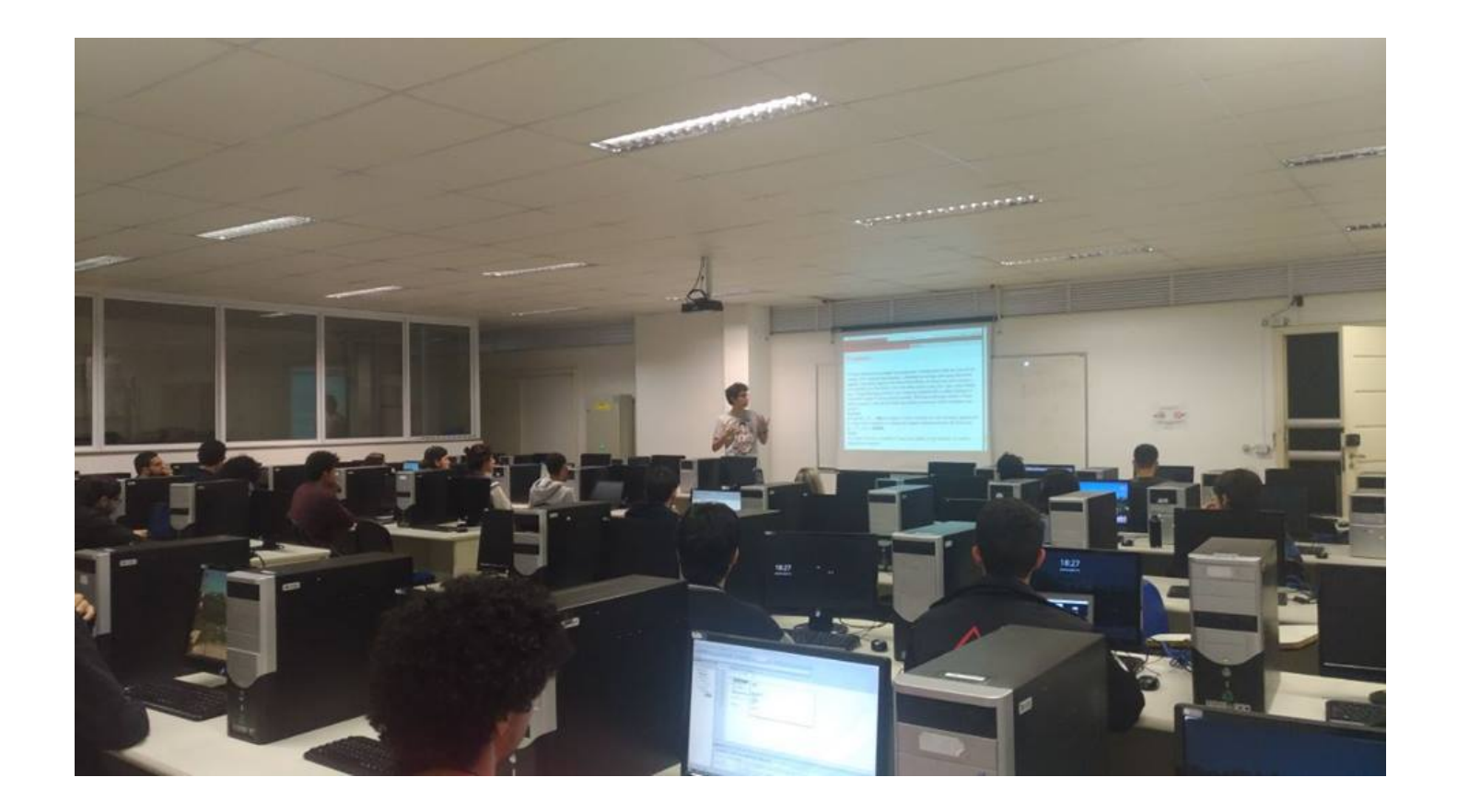

## Maratonas de programação

- Organizado pela SBC desde 1996
- De Juiz de Fora para o mundo
	- Maratonas regionais
	- Maratona brasileira
	- Maratona mundial

#### A maratona como competição

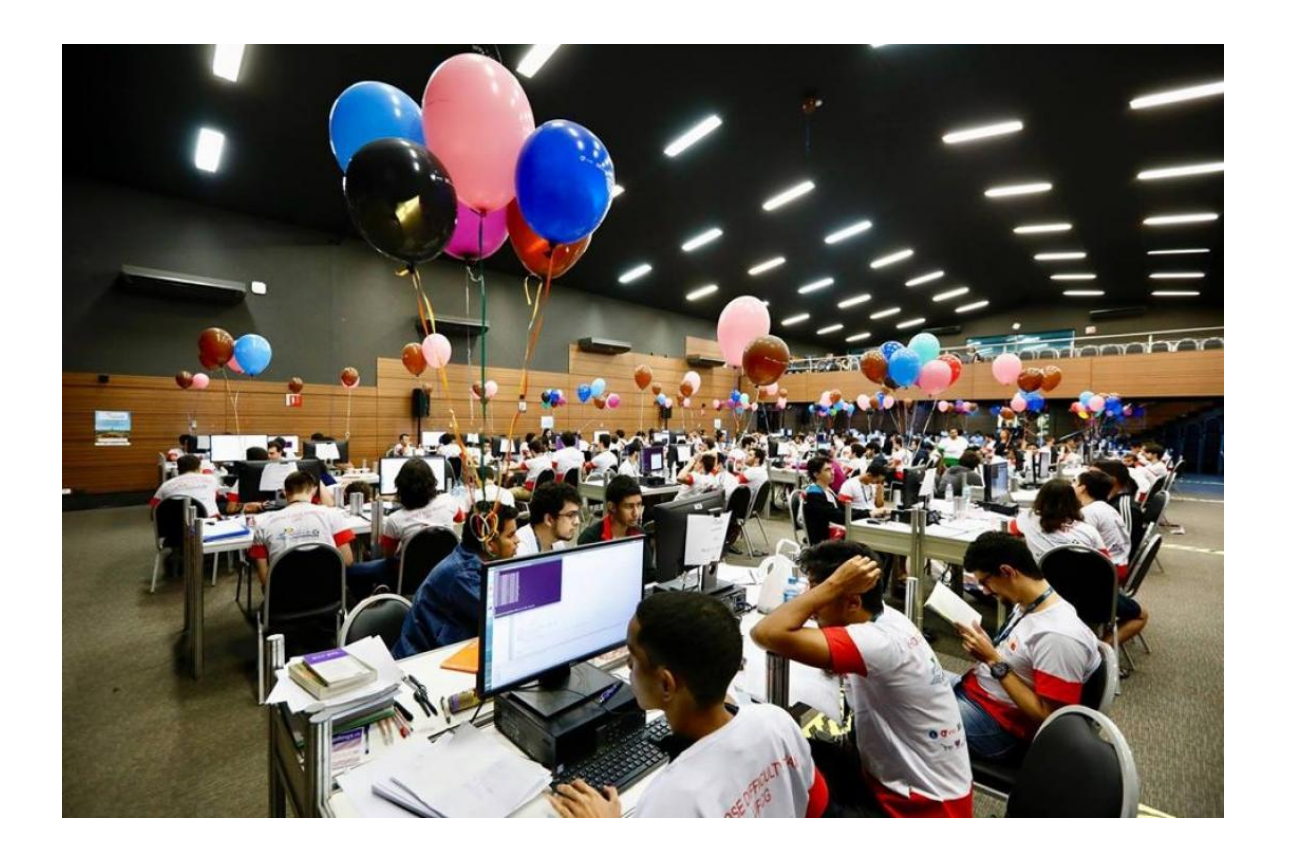

## Problemas de Maratona

- Temas abaixo são exemplos de problemas
	- Listas, vetores, filas, pilhas, matriz
	- Strings
	- Ordenação
	- Números primos
	- Estruturas de dados
	- Grafos
	- Busca
	- Entre outros

# Premiação

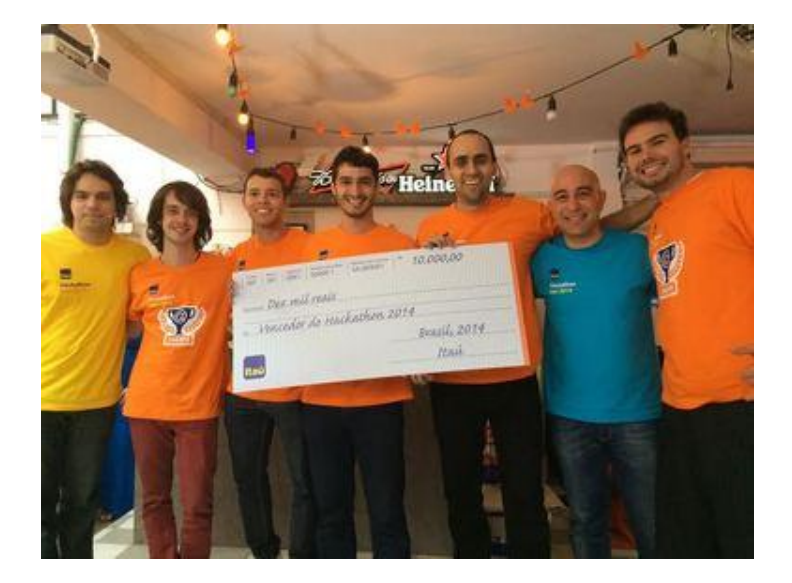

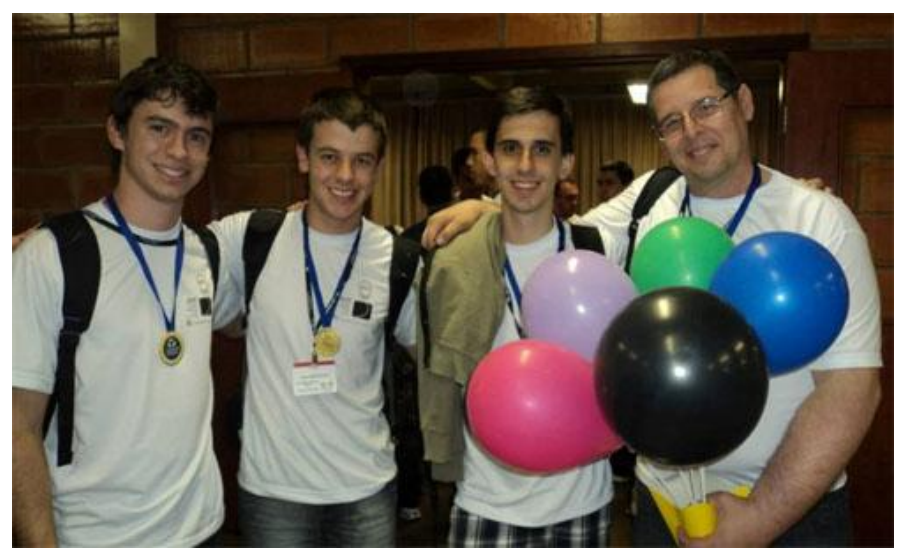

### A final mundial

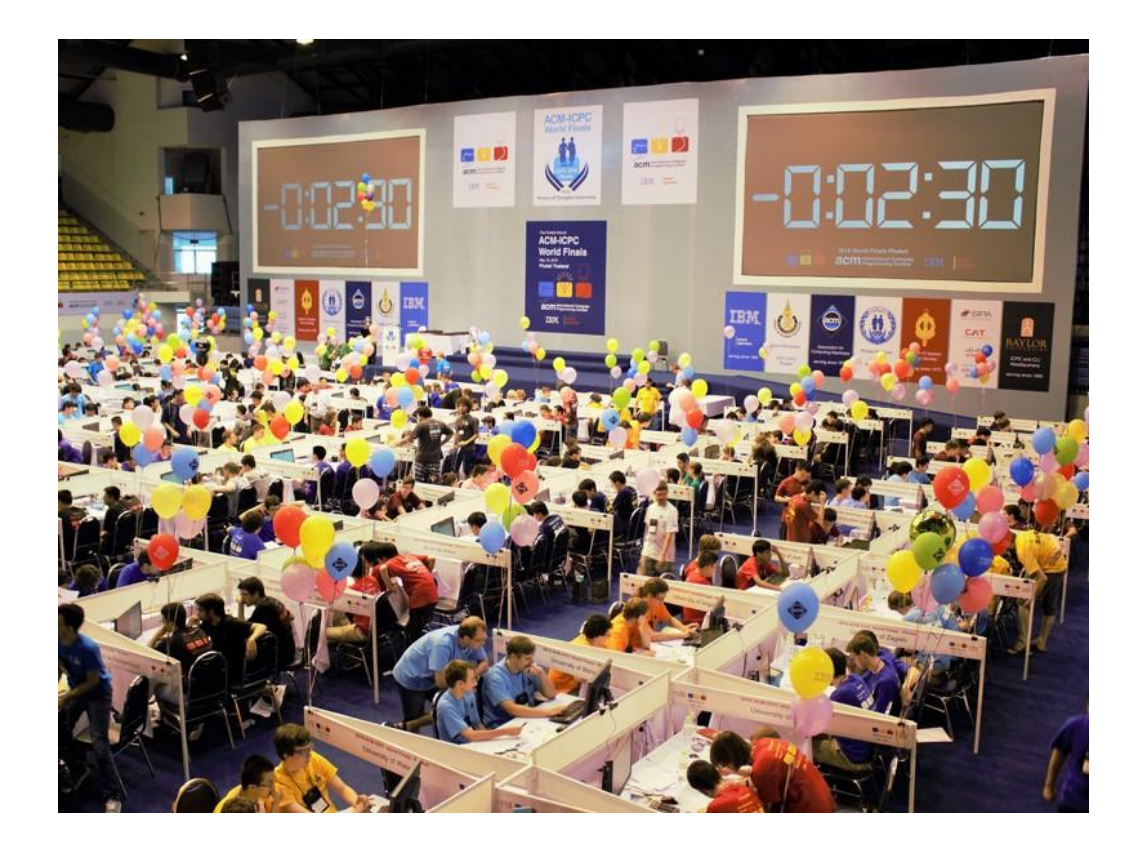

## As maratonas profissionais

- Os times possuem um coach e três alunos
- Cada fase possui um caderno de questões
- As maratonas têm duração de 5 horas
- Os problemas podem ser resolvidos em C, C++, Python e Java
- Uso de material impresso liberado
- Consulta à internet proibida
- Vence o time que resolver mais problemas

## Problemas da maratona

- Possuem diferentes níveis de dificuldade
- Limites muito bem definidos
- Sua saída deve ser exatamente igual
	- Acentuação
	- Gênero
	- Pontuação
	- Número
- Tipos primitivos de dados e seus limites
	- int, long int, short, etc

# **Estratégias**

- Foque nos problemas mais fáceis
- Olhe as demais equipes
- Conheça seu material adicional
- Implemente TADs
- Não utilize alocação dinâmica
- Não existe código feio
- Dividir e conquistar

## Maratonas de programação

#### Nossas maratonas

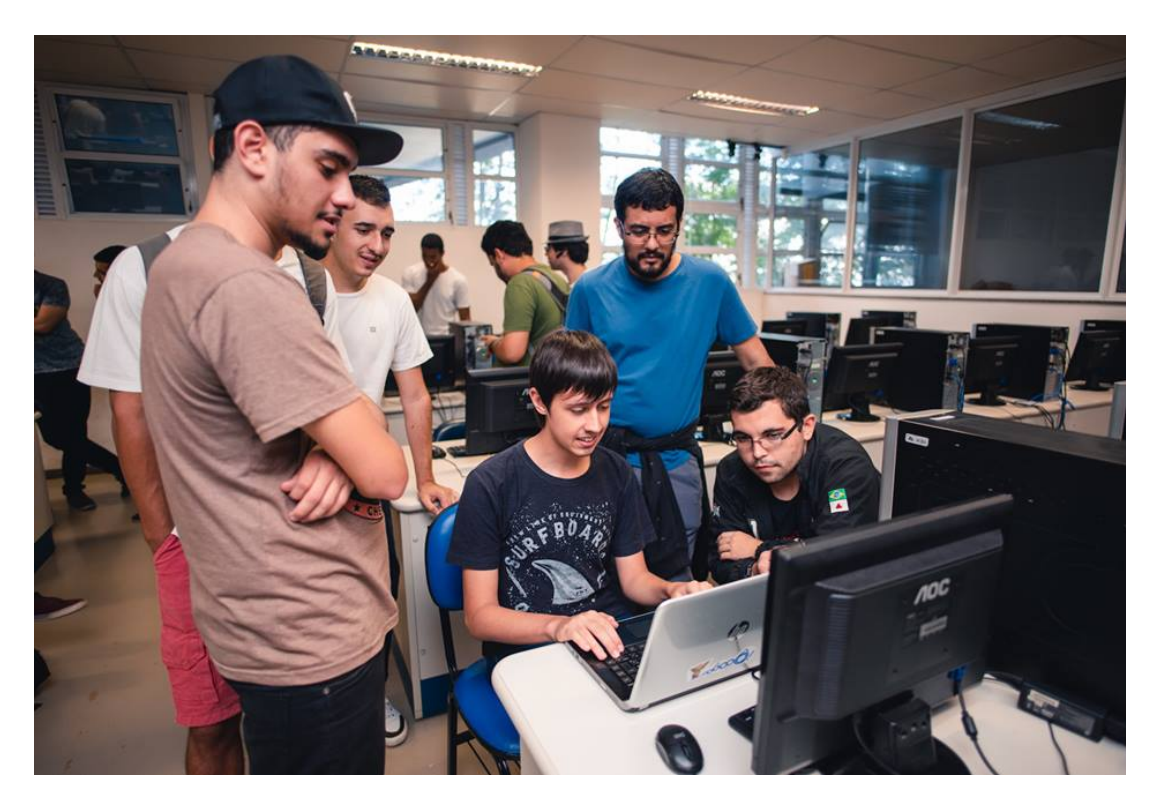

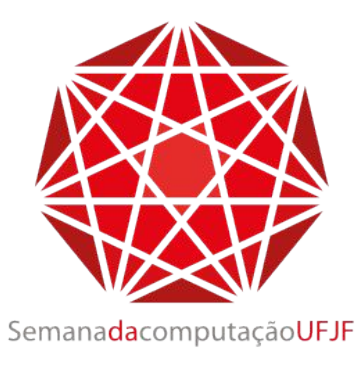

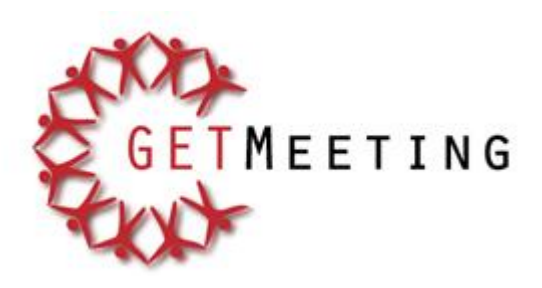

### URI Online Judge

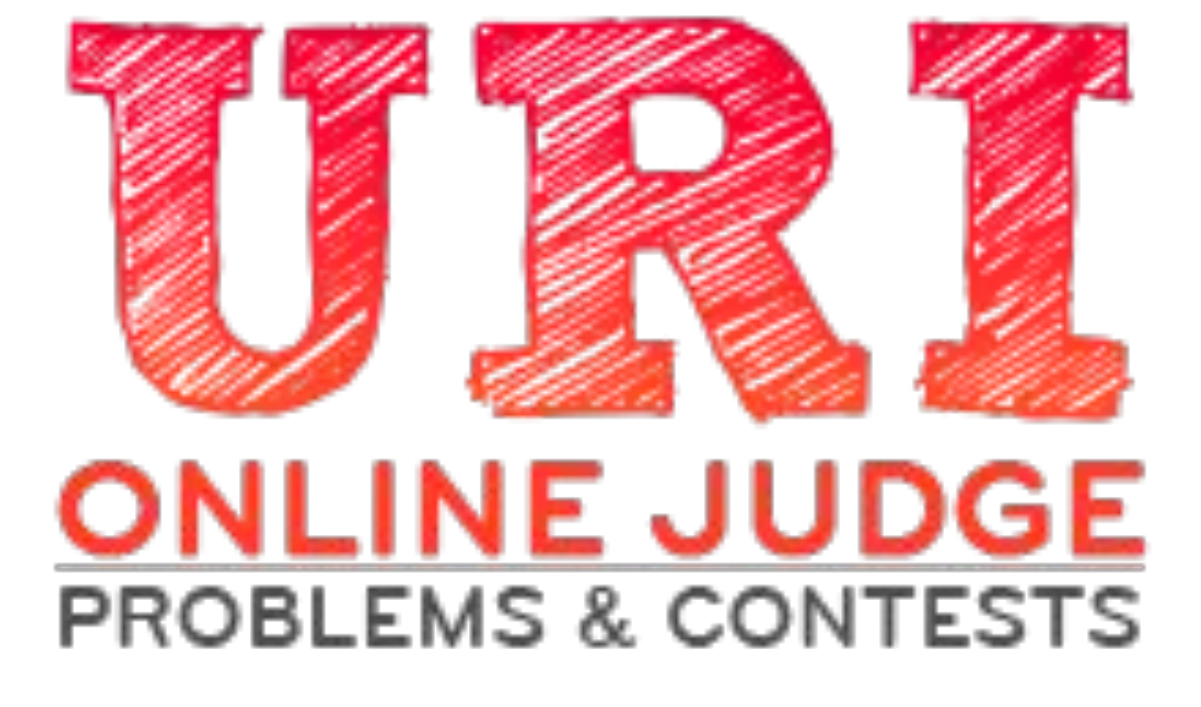

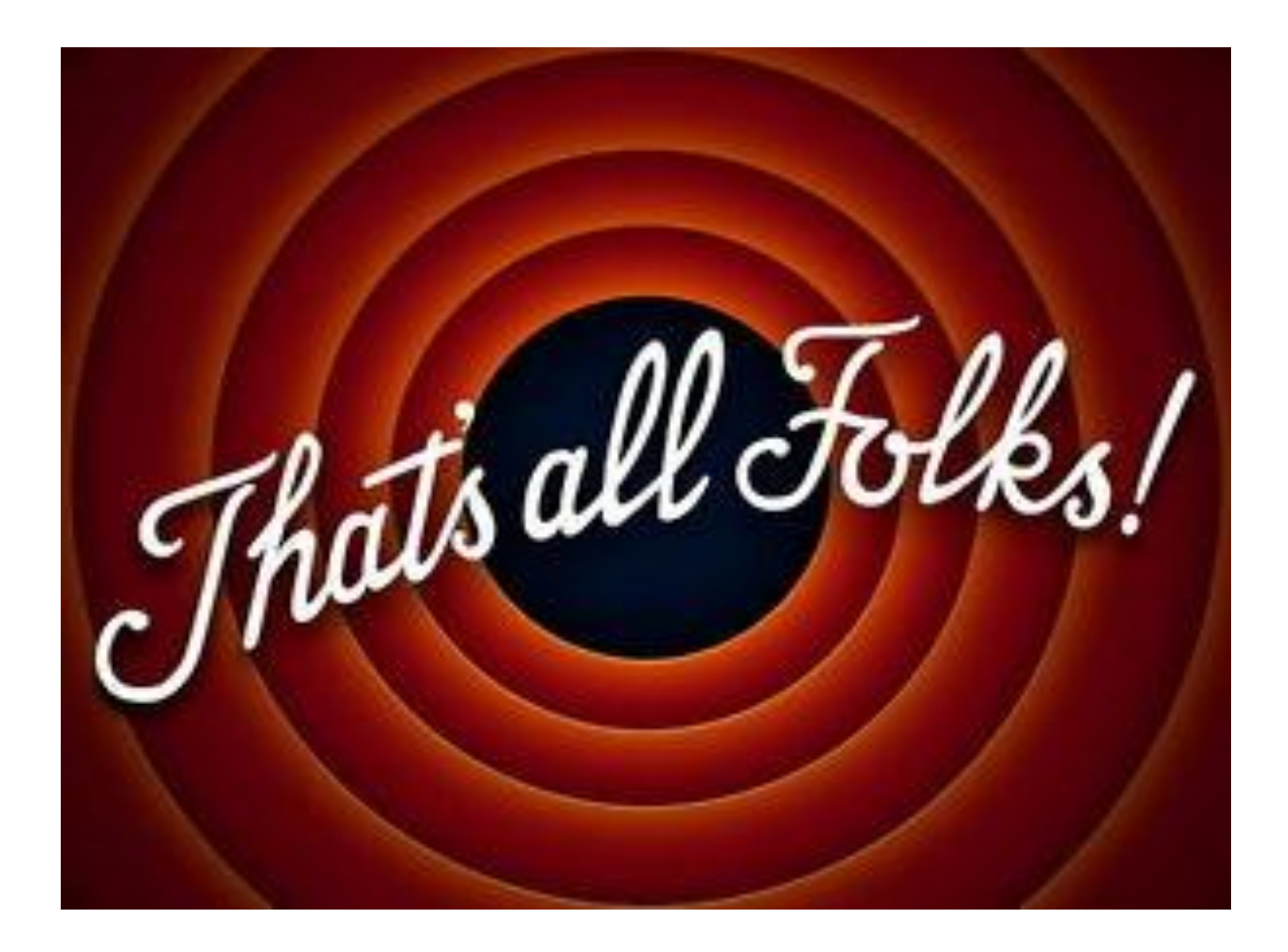